# $\mathbf{TODO}_{P}ACKAGE_{N}AME$ *Release 0.1.2.3*

**Nov 02, 2018**

# **Contents**

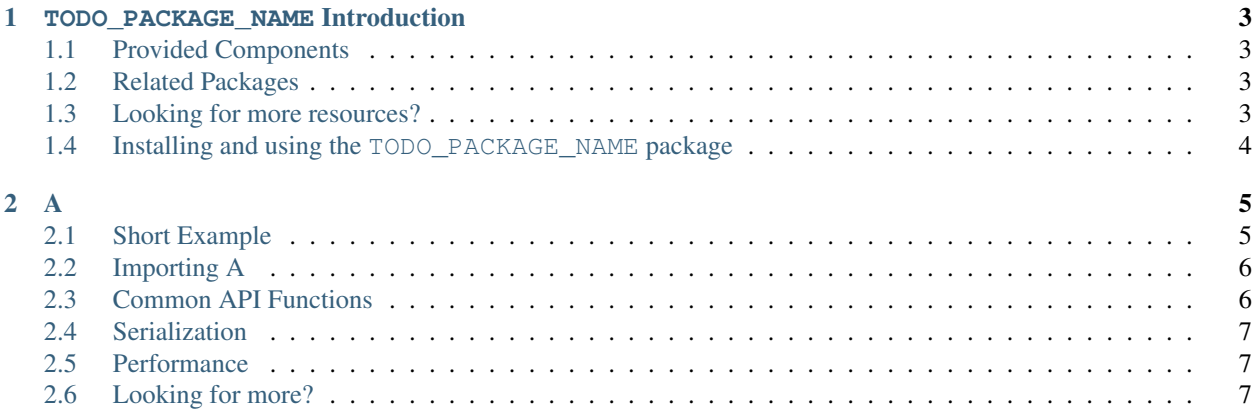

This site contains an introduction and overview of the main features of the TODO\_PACKAGE\_NAME package. For full API documentation see the [TODO\\_PACKAGE\\_NAME](https://hackage.haskell.org/package/TODO_PACKAGE_NAME) Haddocks.

# CHAPTER 1

### TODO\_PACKAGE\_NAME Introduction

<span id="page-6-0"></span>The TODO\_PACKAGE\_NAME package provides TODO.

More description of package.

Once you know the basics, or if you're looking for a specific function, you can head over to the [TODO\\_PACKAGE\\_NAME](https://hackage.haskell.org/package/TODO_PACKAGE_NAME) Haddocks to check out the full API documentation!

## <span id="page-6-1"></span>**1.1 Provided Components**

• *[A](#page-8-0)*: support for A

Note: You'll need PACKAGE >= 0.1.2 for a few of the examples. See *[Version Requirements](#page-7-1)* for info on how to check which version you have and how to upgrade.

## <span id="page-6-2"></span>**1.2 Related Packages**

• [TODO\\_RELATED\\_PACKAGE\\_1](https://hackage.haskell.org/package/TODO_RELATED_PACKAGE_1) - frobnicates the A's from this package

## <span id="page-6-3"></span>**1.3 Looking for more resources?**

If you've worked your way through the documentation here and you're looking for more examples or tutorials you should check out:

TODO:

- Links to other documentation
- Links to other tutorials

# <span id="page-7-0"></span>**1.4 Installing and using the TODO\_PACKAGE\_NAME package**

#### <span id="page-7-1"></span>**1.4.1 Version Requirements**

For some of the examples you'll need PACKAGE  $> = 0.1.2$ .

You can check to see which version you have installed with:

TODO: Instructions for how to see what version you have.

### **1.4.2 Importing modules**

All of the modules in TODO\_PACKAGE\_NAME should be imported qualified (TODO: maybe they shouldn't be) since they use names that conflict with the standard Prelude.

**import qualified** TodoPackage.A **as** A

### **1.4.3 In GHCi**

Start the GHCi [REPL](https://en.wikipedia.org/wiki/Read%E2%80%93eval%E2%80%93print_loop) with ghci or stack ghci. Once the REPL is loaded import the modules you want to use and you're good to go!

### **1.4.4 In a Cabal or Stack project**

Add TODO\_PACKAGE\_NAME to the build-depends: stanza for your library, executable, or test-suite:

```
library
   build-depends:
        base >= 4.3 & 6 < 5,
        TODO_PACKAGE_NAME >= 0.1.2 && < 0.2
```
and import any modules you need in your Haskell source files.

# CHAPTER 2

<span id="page-8-0"></span>TODO: A one paragraph description of what this module does/provides at a high level.

```
-- TODO: Data declarations of any key constructs you need to work with this
-- module.
data A x y = ...
```
TODO: Any important things to keep in mind when using stuff in this module. A few examples are included below.

**Important:** A relies on the type x having instances of the  $Eq$  and  $Ord$  typeclass for its internal representation. These are already defined for builtin types, and if you are using your own data type you can use the [deriving](https://en.wikibooks.org/wiki/Haskell/Classes_and_types#Deriving) mechanism.

All of these implementations are *immutable* which means that any update functions do not modify the A that you passed in, they creates a new A. In order to keep the changes you need to assign it to a new variable. For example:

```
let a1 = A.make "a" 1
let a2 = A.frobnicate a1
print a1
> A (Just "a") (Just 1)
print a2
> A (Just "a") (Just 200)
```
## <span id="page-8-1"></span>**2.1 Short Example**

TODO: 5-10 short examples of using A.

The following GHCi session shows some of the basic A functionality:

```
import qualified Data.A as A
let a1 = A.make "a" 1
```
(continues on next page)

(continued from previous page)

...

TODO: Tips that apply when using this module but aren't necessary. This could include useful language extensions. We've included an example taken from the containers docs.

Tip: You can use the [OverloadedLists](https://ghc.haskell.org/trac/ghc/wiki/OverloadedLists) extension so you don't need to write from List [1, 2, 3] everywhere; instead you can just write [1, 2, 3] and if the function is expecting a map it will be converted automatically! The code here will continue to use fromList for clarity though.

## <span id="page-9-0"></span>**2.2 Importing A**

TODO: How to import your module (example paragraph for qualified imports below)

When using A in a Haskell source file you should always use a qualified import because these modules export names that clash with the standard Prelude (you can import the type constructor on its own though!). You can always import any specific identifiers you want unqualified. Most of the time, that will include the type constructor (A).

```
import Data.A (A)
import qualified Data.A as A
```
## <span id="page-9-1"></span>**2.3 Common API Functions**

TODO: Any applicable tips/notes about the module. For example, noting difference between Strict/NonStrict versions of data structures.

#### **2.3.1 Construction and Conversion**

**Create an empty A**

```
A.empty :: A x y
A.empty = ...
```
[empty](https://hackage.haskell.org/package/TODO_PACKAGE_NAME/docs/Data-A.html#v:empty) creates an A with no data.

```
A.empty
> A Nothing Nothing
```
#### **Create an A with data**

**A**.make **::** x **->** y **-> A** x y **A**.make x y **=** ...

[make](https://hackage.haskell.org/package/TODO_PACKAGE_NAME/docs/Data-A.html#v:make) creates an  $A$  with a valid  $x$  and  $y$ .

```
A.make "a" 1
> A (Just "a") (Just 1)
A.make "containers" ["base"]
> A (Just "containers") (Just ["base"])
```
#### **TODO: Other ways to construct an A**

#### **2.3.2 Querying**

TODO: Lookup/read-only operations.

#### **2.3.3 Modification**

TODO: Modifying operations

## <span id="page-10-0"></span>**2.4 Serialization**

TODO: How to serialize an A (if that's a reasonable operation)

## <span id="page-10-1"></span>**2.5 Performance**

TODO: Link to more information on performance of the module.

# <span id="page-10-2"></span>**2.6 Looking for more?**

TODO: Links to follow-up reading.

Didn't find what you're looking for? This tutorial only covered the most common A functions, for a full list of functions see the [A](https://hackage.haskell.org/package/TODO_PACKAGE_NAME/docs/Data-A.html#t:A) API documentation.